#### **AutoCAD Keygen Full Version Download PC/Windows [Latest] 2022**

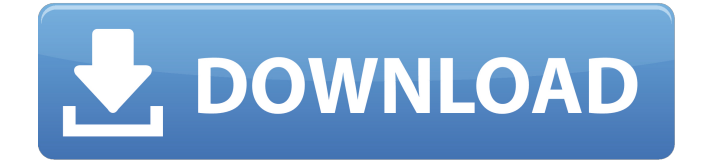

# **AutoCAD Crack + Free Download [Updated] 2022**

According to the company, AutoCAD is the largest subscription-based model released to date. In April 2012, Autodesk claimed that it had more than 5 million subscribers worldwide. The latest release of AutoCAD is AutoCAD 2018, released in December 2016. Autodesk claims that AutoCAD runs on all Windows and macOS operating systems, as well as on Android and Apple iOS devices (although in October 2018 Autodesk ceased development on the iPad for Autodesk AutoCAD and released their own iPad CAD app, Inventor). For Linux users, it is available as a free download. AutoCAD runs on the Azure platform; in June 2019 Autodesk announced that Autodesk CAD would be the first Autodesk application to become available on the Microsoft Azure Marketplace. History The original version of AutoCAD was developed by Benjamin Kaye (a former illustrator) and Bill Hage (a software developer) for themselves, for their first project. A separate version was created to be a clientserver system running on minicomputer workstations. This early version was largely based on GEES graphics hardware and software from General Electric. The first widespread commercial version of AutoCAD, 2.1, was released in 1982. Autodesk claims that AutoCAD is the largest subscription-based model released to date. In April 2012, Autodesk claimed that it had more than 5 million subscribers worldwide. AutoCAD 1999 and later AutoCAD, like most other AutoDesk products, is backwardscompatible. Once a feature or design is developed for AutoCAD, other AutoDesk products (such as Inventor) will allow design users to switch their models into AutoCAD format without losing any functionality or design intent. The biggest problem, however, is that the resulting design will not run unless the AutoCAD files are checked against the original model to ensure compatibility. Since AutoCAD 2009, every new release, especially new major versions, includes many changes, but those changes must be carefully validated by the customer to make sure that the changes work in the newer release, so that it can be rolled out to customers and not produce unexpected problems. The latest version of AutoCAD is AutoCAD 2018, released in December 2016. A big change in AutoCAD 2018 is support for surface modeling. Until now, surface modeling has been a very specialized feature that is used mostly

## **AutoCAD Registration Code**

The connectivity of Autodesk applications to other services is called the AutoCAD Crack For Windows API, which supports OLE, web services and SOAP. AutoCAD Crack Free Download applications can be accessed over web, DDE, or DDE/RPC. The DDE/RPC protocol provides a mechanism for communication between Autodesk applications and other applications (third-party or proprietary). Autodesk's Component Object Model (COM) (Delphi, C++) is also used to access Autodesk's proprietary software. Autodesk products Autodesk's suite of design software is based on AutoCAD Crack. In addition to AutoCAD Cracked Accounts, Autodesk offers: DWGmill - A program that converts Adobe Illustrator and InDesign files to DWG format Autodesk Fusion360 - A collaborative design platform which allows multiple people to work on a single file in real time. AutoCAD Crack For Windows Architecture - A cloud-based collaborative design solution. Autodesk 360 - A cloud-based collaboration platform for sharing, viewing, annotating, commenting, commenting,

and collaborating on design files. Autodesk Dynamo - A 3D design software. AutoCAD is an integrated development environment, used for creating, editing, viewing, and printing computer-aided-design (CAD) drawings. It has many different functions, and is capable of generating many different files. AutoCAD is the basis of AutoCAD LT, which is a more affordable version of the software. It offers approximately 75% of the functionality of AutoCAD and costs less than one-third the price. Use AutoCAD is used for many different types of projects, including: Architectural drawings and blueprints. Engineering drawings (for example, power plant and gas turbine) Project management and architectural design Product design Construction planning and management Military and commercial weaponry Since 2003, CAD applications have supported the ability to link to database files, allowing drawings to be used as templates. This is called "design intent". AutoCAD supports a number of file formats: DWG, which is most commonly used in the architectural and engineering industry. DWF, a lightweight document standard that supports PDF and PostScript. DXF, a common standard file format used by a number of software products. It supports 16-bit and 32-bit binary file formats. R14, a.NET based data format used ca3bfb1094

## **AutoCAD With Serial Key (Latest)**

How to use the bin 0. The version of bin you got will contain dll and exe file 1. Download the program by this link 2. Extract the zip file, there are dll and exe file 3. Close the folder 4. Open the bin folder 5. Execute 'Uninstall.exe' Shareware Products (Shareware.com) Demo Products (Shareware.com) Keygen Products (Shareware.com) How to use the keygen Download Autodesk Autocad and activate it. Install Autodesk Autocad and activate it. You can now download the single.exe installer for Autodesk Autocad. From the desktop open the program and click the button on the top right to run the autocad installer. You may need to adjust your antivirus settings for the Autocad installer, if it doesn't run properly. In the installer click through the options and get to the finish screen. A dialog box will pop up and the following is your license key and serial number. If you have a serial number from the shareware version you can use it here. If you do not have a serial number from the shareware version, you will be prompted to enter a new serial number. You will then be asked to enter the value of the activation key you got from shareware.com. When you are finished click the finish button and it will be installed. Demo Products (Shareware.com) Keygen Products (Shareware.com) How to use the keygen Download Autodesk Autocad and activate it. Install Autodesk Autocad and activate it. Open the program and click the button on the top right to run the autocad installer. You may need to adjust your antivirus settings for the Autocad installer, if it doesn't run properly. In the installer click through the options and get to the finish screen.

#### **What's New in the?**

Overview: The Markup Import and Markup Assist module is one of the most important additions to AutoCAD 2023. Markups can help you communicate ideas to others or incorporate other types of information into your drawings. Once you've created a markup, you can attach it to a drawing, which makes it visible to the entire drawing team. You can also create a document (PDF or Word) containing comments, questions or changes, and attach that to your drawing. There are two types of markup import: Static and Dynamic. The Static import looks for styles and tags in your current drawing. Dynamic import looks for tags and styles based on the text you're working on. Structure your import and assist in a folder. Create a folder to organize your import and assist files. Create a Drawing using Markup Import Create a drawing with AutoCAD using Markup Import (video: 2:30 min) With your drawing open, select Markup Import (Acad.exe /automation /MarkupImport ) ) Click the File button on the ribbon and select Import. (image: 3 min) Import Styles or Tags Import your own drawing or a printout of a PDF to add styles, tags, and other metadata to your drawing. Import Styles Imported styles are used to annotate objects in the drawing. A single markup can include multiple styles. To import a style, select Markup Import (Acad.exe /automation /MarkupImport) in the ribbon. Click the File button on the ribbon and select Import. In the Import Style dialog box, select a style from the styles list. Click Open. To remove a style from the drawing, right-click a style, then select Remove from Drawing. In the Import Style dialog box, select a style from the styles list. Click the Quick Preview button. If you're creating a

printout of a PDF, you can import a PDF that includes the style. If you're importing a style that was previously added to the drawing, the style appears in the New Style dialog box. To select a style from the existing drawing, right-click the style, then select Select Style from Drawing. After importing a style, choose a type to apply it to: Text, Graphic, and

# **System Requirements For AutoCAD:**

6GB system RAM Windows XP or later 1GHz Processor 128MB Graphics card (recommended) 700MB HDD or more (not required for Special editions, then follow instructions of download to install) Total Size: 19GB Watch This Video: Hotfix 2 (Optional): Playstation 2:

<http://cubaricosworld.com/wp-content/uploads/2022/07/xantjanu.pdf> [https://roandsport.com/wp](https://roandsport.com/wp-content/uploads/2022/07/AutoCAD__Crack__Free_Registration_Code_Latest.pdf)[content/uploads/2022/07/AutoCAD\\_\\_Crack\\_\\_Free\\_Registration\\_Code\\_Latest.pdf](https://roandsport.com/wp-content/uploads/2022/07/AutoCAD__Crack__Free_Registration_Code_Latest.pdf) <https://ameppa.org/wp-content/uploads/2022/07/nealodo.pdf> <http://songskriti.com/autocad-crack-product-key-full-2/> <https://annesiret.com/autocad-crack-with-serial-key-win-mac-2022-new/> <http://northstaritservices.com/?p=13473> <https://nmtia.net/wp-content/uploads/2022/07/ragnsab.pdf> <https://www.myai-world.com/autocad-24-1-crack-april-2022/> <http://mensweater.com/?p=6737> <https://atompublishing.info/autocad-20-1-crack-download-pc-windows/> <https://www.puremeditation.org/2022/07/24/autocad-pc-windows/> <http://yogaapaia.it/archives/65624> [https://www.greatescapesdirect.com/2022/07/autocad-23-1-crack-3264bit](https://www.greatescapesdirect.com/2022/07/autocad-23-1-crack-3264bit-updated-2022/)[updated-2022/](https://www.greatescapesdirect.com/2022/07/autocad-23-1-crack-3264bit-updated-2022/) <https://www.alltagsunterstuetzung.at/advert/autocad-24-0-crack-3264bit-latest-2/> <http://saddlebrand.com/wp-content/uploads/2022/07/garvync.pdf> <https://www.castingventuno.it/wp-content/uploads/2022/07/galljamm.pdf> [https://valentinesdaygiftguide.net/2022/07/24/autocad-24-2-crack-download](https://valentinesdaygiftguide.net/2022/07/24/autocad-24-2-crack-download-updated-2022/)[updated-2022/](https://valentinesdaygiftguide.net/2022/07/24/autocad-24-2-crack-download-updated-2022/) <https://outlethotsale.com/wp-content/uploads/2022/07/AutoCAD-74.pdf> <https://eat-now.no/wp-content/uploads/2022/07/fraell.pdf> [https://secureservercdn.net/160.153.137.233/7be.830.myftpupload.com/wp](https://secureservercdn.net/160.153.137.233/7be.830.myftpupload.com/wp-content/uploads/2022/07/AutoCAD-23.pdf?time=1658656740)[content/uploads/2022/07/AutoCAD-23.pdf?time=1658656740](https://secureservercdn.net/160.153.137.233/7be.830.myftpupload.com/wp-content/uploads/2022/07/AutoCAD-23.pdf?time=1658656740)